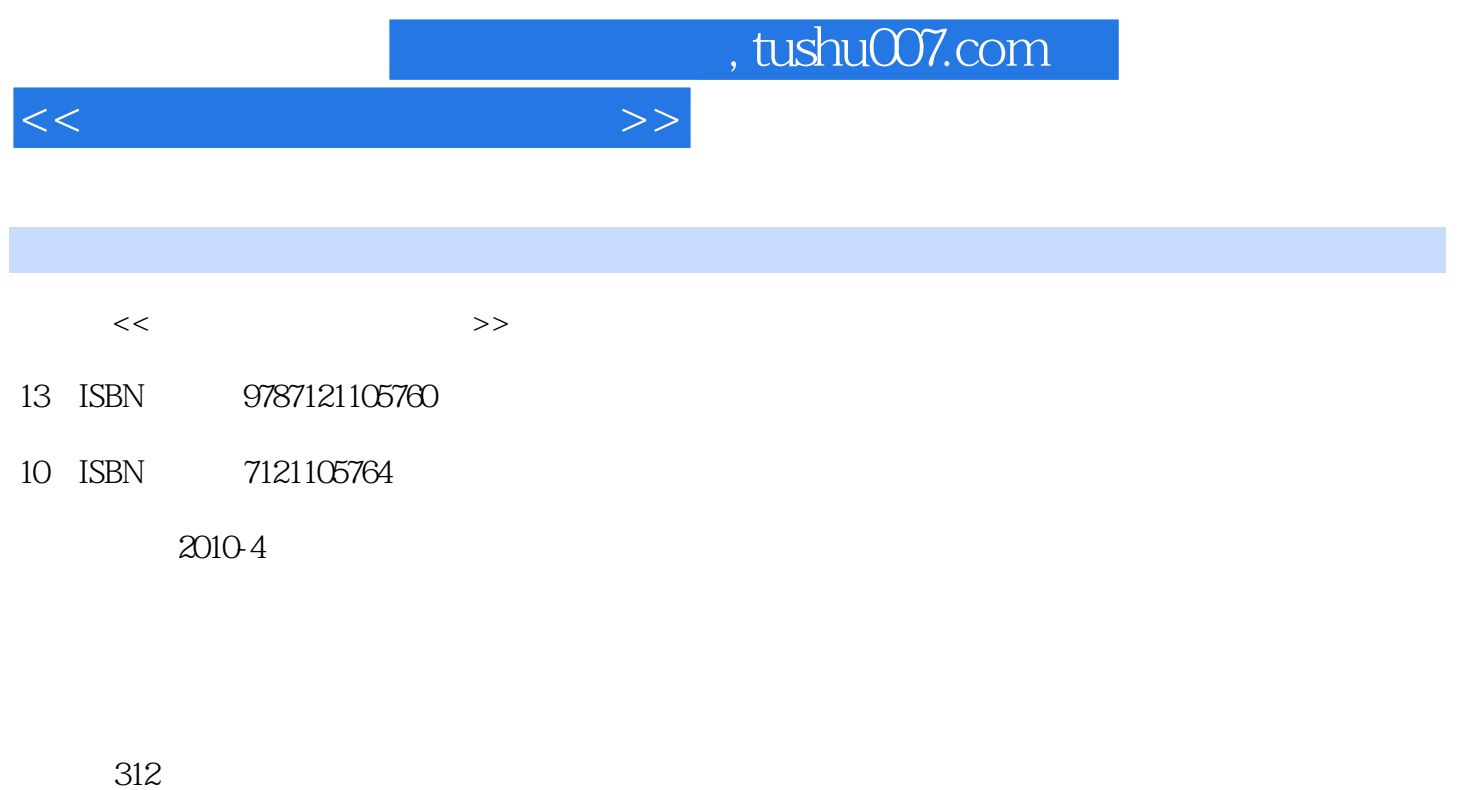

PDF

更多资源请访问:http://www.tushu007.com

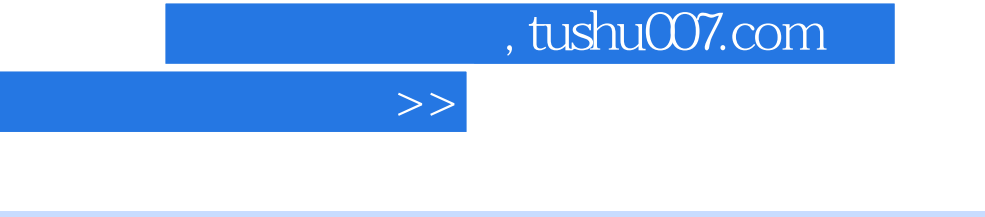

 $<<$ 

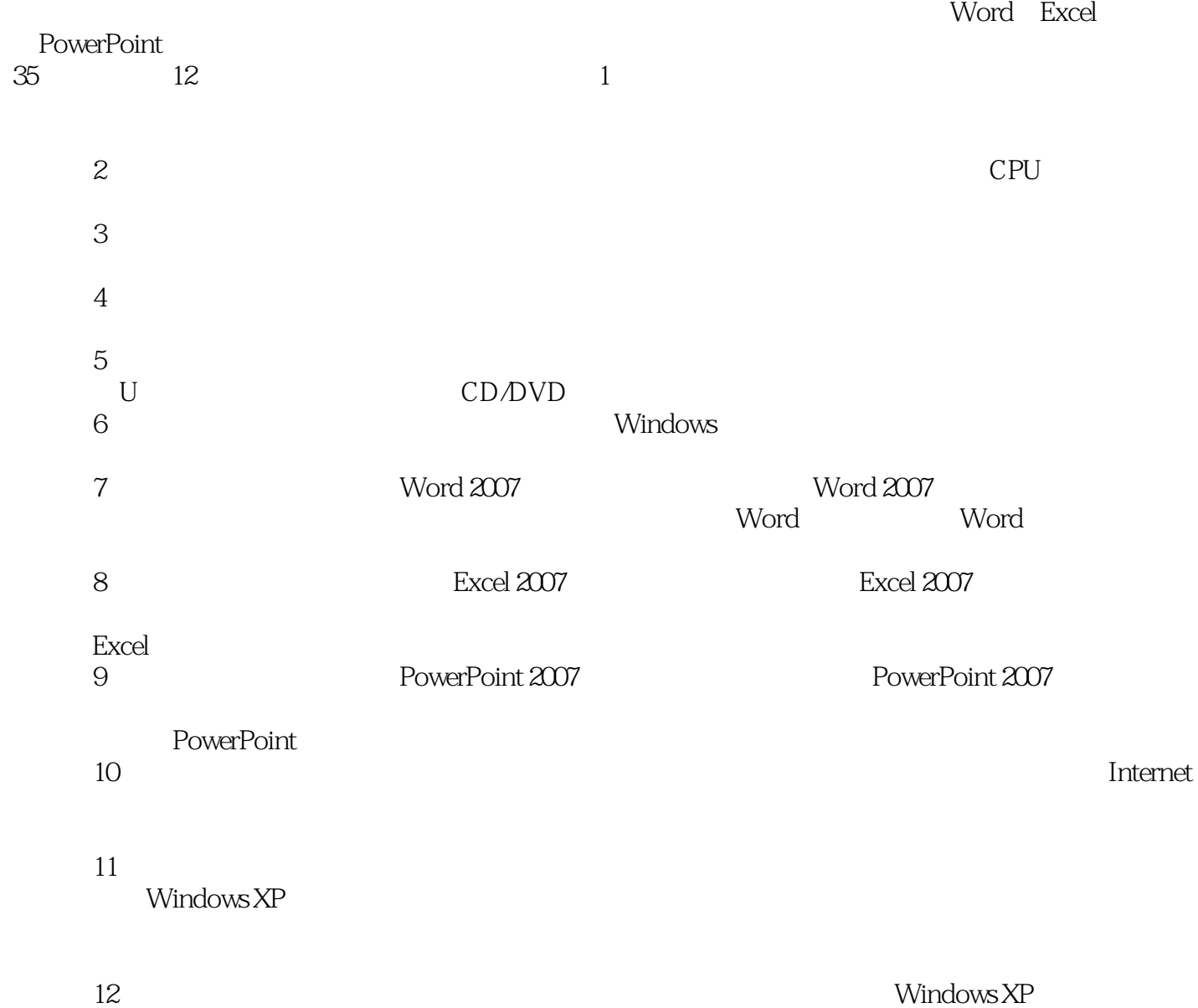

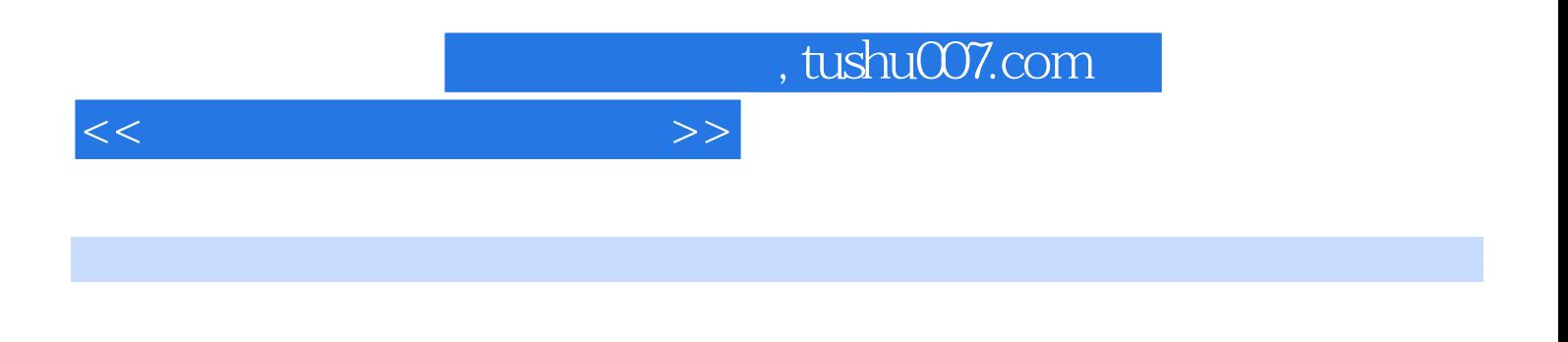

Word Excel PowerPoint

## 第1章 电脑故障自救常识 1.1 电脑系统的构成 1.1.1 电脑硬件 1.1.2 电脑软件 1.2 常  $1.22$  $1.3$   $1.31$   $1.32$  $1.4$  1.4.1  $1.42$  1.5  $2^{2}$  2.1 2.1.1 21.2 21.3 22 CPU 222 CPU 222 CPU 222 CPU 2.2.1 CPU 2.2.2 CPU 2.2.3 CPU 2.2.4 CPU 2.3 2.31 2.31 2.34 2.3.3 Windows 2.3.1 2.3.4 232 Windows 233 Windows  $235$  2.3.5  $242$  2.3.6  $243$  2.4  $244$  $241$   $242$   $245$   $243$  $245$  2.5 2.5 1 2.5.2 CMOS 2.5.3 2.5.4 2.5.5 2.5.5 2.5.5 2.5.5 2.5.5  $\sim$  2.5.5  $256$  2.6 2.6 2.61 2.62 2.63 2.64 2.65 2.61 2.66 2.66  $263$  264  $265$   $265$   $266$  $27$  and  $27.1$   $27.2$   $27.3$  CD  $\frac{2.33}{2.7}$ <br>  $\frac{2.7}{2.7}$ <br>  $\frac{2.7}{2.7}$ <br>  $\frac{2.7}{2.7}$ <br>  $\frac{2.7}{2.7}$ <br>  $\frac{2.7}{2.7}$ <br>  $\frac{2.7}{2.7}$ <br>  $\frac{2.7}{2.7}$ <br>  $\frac{2.7}{2.7}$ <br>  $\frac{2.7}{2.7}$ <br>  $\frac{2.7}{2.7}$ <br>  $\frac{2.7}{2.7}$ <br>  $\frac{2.7}{2.7}$ <br>  $\frac{2.7}{2.7}$ <br>  $\frac{2.7}{2.$  $3 \t 4 \t 5 \t 6$ 操作系统故障诊断与处理第7章 Word的应用与疑难排解 第8章 Excel的应用与疑难排解第9章 PowerPoint 10 10 11  $12$

 $<<$  and  $<<$ 

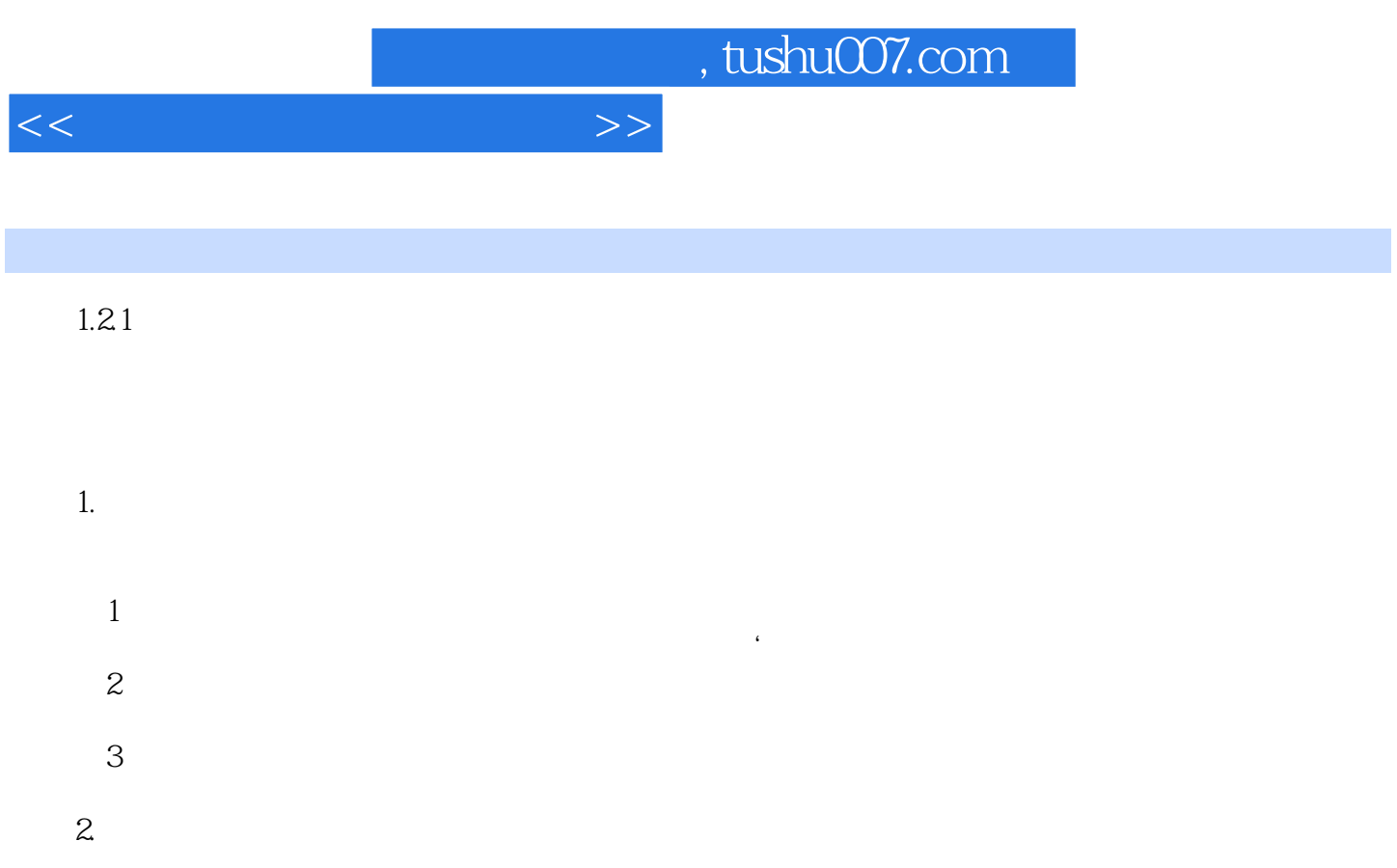

 $(1)$  $\frac{1}{2}$   $\frac{1}{2}$ 

 $\Omega$ 

 $3$ 

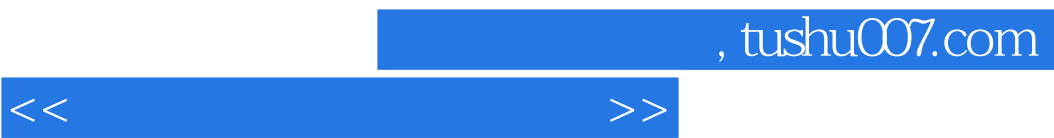

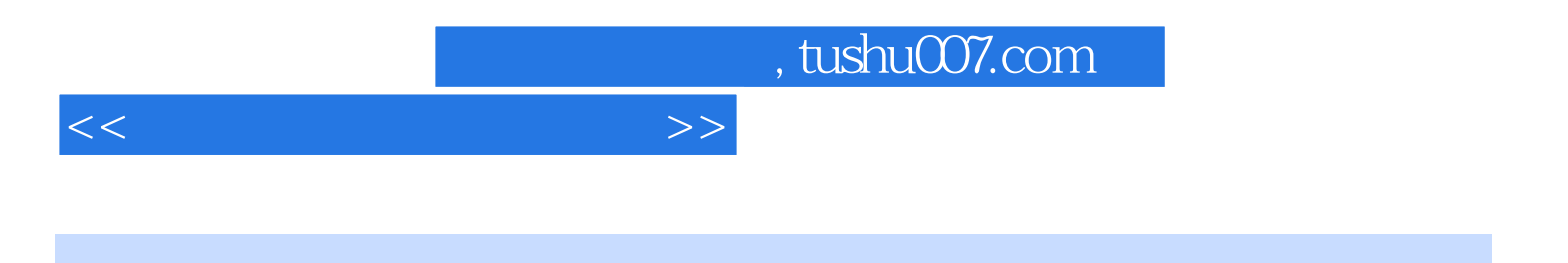

本站所提供下载的PDF图书仅提供预览和简介,请支持正版图书。

更多资源请访问:http://www.tushu007.com